### Краевое государственное образовательное бюджетное учреждение «Раздольненская специальная (коррекционная) общеобразовательная школа-интернат»

РАССМОТРЕНА УТВЕРЖДЕНА

на заседании МО директор школы

протокол №1 от 30.08.2023 г. Саландард Саландард А.Н. Шикалов

«01» сентября 2023г.

 ДОКУМЕНТ ПОДПИСАН ЭЛЕКТРОННОЙ ПОДПИСЬЮ

Сертификат: 00B400BD5EB8649D137C0E2A5D04B8F6CD Владелец: Шикалов Александр Николаевич Действителен: с 09.11.2022 до 02.02.2024

**Рабочая программа**

на основе адаптированной основной общеобразовательной программы образования

обучающихся с легкой умственной отсталостью

(интеллектуальными нарушениями)

(вариант 1)

Предмет: информатика 8 класс

### **Пояснительная записка**

Рабочая учебная программа по предмету информатика разработана на основе:

- Федерального закона Российской Федерации «Об образовании в Российской Федерации» № 273-ФЗ (в ред. Федеральных законов от 07.05.2013 № 99-ФЗ, от 23.07.2013 №203-ФЗ);

- Федерального государственного образовательного стандарта образования обучающихся с умственной отсталостью (интеллектуальными нарушениями), утверждённый приказом Министерства образования и науки РФ № 1599 от 19.12.2014.

- Адаптированной основной общеобразовательной программы обучающихся с умственной отсталостью (интеллектуальными нарушениями) (вариант 1) КГОБУ Раздольненская КШИ, утверждённой на заседании педагогического совета КГОБУ Раздольненская КШИ протокол № 7 от 01.06.2023 г.

# **Цель**

Ознакомление учащихся с ограниченными возможностями здоровья с компьютерными ресурсами и овладение техникой их практического применения.

### **Задачи**

1. Дать учащимся с ограниченными возможностями здоровья доступную для них систему знаний о компьютерных ресурсах.

2. Развивать познавательный интерес к использованию информационных и коммуникационных технологий.

3. Расширять кругозор учащихся путем формирования знаний и представлений о компьютерных технологиях и способах их практического применения.

4. Повышать адаптивные возможности учащихся с ограниченными возможностями здоровья, их социальную ориентировку за счет дополнительно приобретенных навыков и умений.

### **Общая характеристика предмета.**

Обучение по программе «Основы информатике» направлено на коррекцию недостатков мышления, речи, памяти, внимания, восприятия:

- активизировать мыслительную деятельность (развитие процессов анализа, синтеза, обобщения, классификации);

- учить наблюдать, выделять главное, ориентироваться в ситуации, усматривать связи и отношения между объектами;

- обогащать активный и пассивный словарь, формировать грамматический строй речи;

- развивать анализаторы (кинестетический, слуховой, зрительный).

Отбор материала в программе осуществлен с целью создания условий для познания и понимания учащимися с ограниченными возможностями здоровья информационных процессов и компьютерных ресурсов.

## **Место учебного предмета в учебном плане**

Место предмета в федеральном базисном учебном плане согласно федеральному базисному учебному плану для образовательных специальных (коррекционных) учреждений VIII вида Российской Федерации на изучение информатики на ступени основного общего образования в 8 классе составляет 105 часов (из расчета 3 часа в неделю).

### **Планируемые результаты освоения учебного предмета:**

К концу изучения курса «Основы информатики» учащиеся с ограниченными возможностями здоровья должны

### **Минимальный уровень:**

- представление о персональном компьютере как техническом средстве, его основных устройствах и их назначении;
- выполнение элементарных действий с компьютером и другими средствами ИКТ, используя безопасные для органов зрения, нервной системы, опорно-двигательного аппарата эргономичные приёмы работы;
- выполнение компенсирующих физических упражнений (мини-зарядка);
- пользование компьютером для решения доступных учебных задач с простыми информационными объектами (текстами, рисунками и др.).

### **Достаточный уровень:**

- представление о персональном компьютере как техническом средстве, его основных устройствах и их назначении;
- выполнение элементарных действий с компьютером и другими средствами ИКТ, используя безопасные для органов зрения, нервной системы, опорно-двигательного аппарата эргономичные приёмы работы;
- выполнение компенсирующих физических упражнений (мини-зарядка);
- пользование компьютером для решения доступных учебных задач с простыми информационными объектами (текстами, рисунками и др.), доступными электронными ресурсами;
- пользование компьютером для поиска, получения, хранения, воспроизведения и передачи необходимой информации;
- запись (фиксация) выборочной информации об окружающем мире и о себе самом с помощью инструментов ИКТ.

# **Базовые учебные действия**

# **Регулятивные УД:**

-адекватно использовать ритуалы школьного поведения (поднимать руку, вставать и выходить из-за парты и т.д.); -работать с учебными принадлежностями и организовывать рабочее место;

-принимать цели и произвольно включаться в деятельность, следовать предложенному плану и работать в общем темпе; -активно участвовать в деятельности, контролировать и оценивать свои действия и действия одноклассников;

-соотносить свои действия и их результаты с заданными образцами, принимать оценку деятельности, оценивать ее с учетом предложенных критериев, корректировать свою деятельность с учетом выявленных недочетов.

### **Познавательные УД:**

-умение выделять существенные, общие и отличительные свойства предметов;

-устанавливать видо-родовые отношения предметов;

-делать простейшие обобщения, сравнивать, классифицировать на наглядном материале;

-пользоваться знаками, символами;

-работать с информацией (понимать изображение, текст, устное высказывание, элементарное схематическое изображение, таблицу, предъявленные на бумажных и электронных и других носителях).

### **Коммуникативные УД:**

-вступать в контакт и работать в коллективе (учитель - ученик, ученик – ученик, ученик – класс, учитель-класс);

-использовать принятые ритуалы социального взаимодействия с одноклассниками и учителем;

-обращаться за помощью и принимать помощь;

-слушать и понимать инструкцию к учебному заданию в разных видах деятельности и быту;

-сотрудничать с взрослыми и сверстниками в разных социальных ситуациях;

-доброжелательно относиться, сопереживать, конструктивно взаимодействовать с людьми;

### **Выпускник получит возможность:**

понимать и правильно применять на бытовом уровне понятия "информация"; различать виды информации по способам её восприятия человеком, вводить информацию в компьютер с помощью клавиатуры и мыши; уметь применять текстовый редактор для набора, редактирования и форматирования простейших текстов; уметь применять простейший графический редактор для создания и редактирования рисунков; уметь выполнять вычисления с помощью приложения Калькулятор; создавать проекты с применением информационных технологий; знать о требованиях к организации компьютерного рабочего места, соблюдать требования безопасности и гигиены в работе со средствами ИКТ.

#### **Содержание разделов программы 8 класс**

*Раздел «Диагностика» Раздел «Компьютерные программы» Раздел «Интернет. Электронная почта» Раздел «Основы работы с текстовой информацией» Раздел «Основы работы с изображениями»*

# **Календарно-тематическое планирование 8 класса**

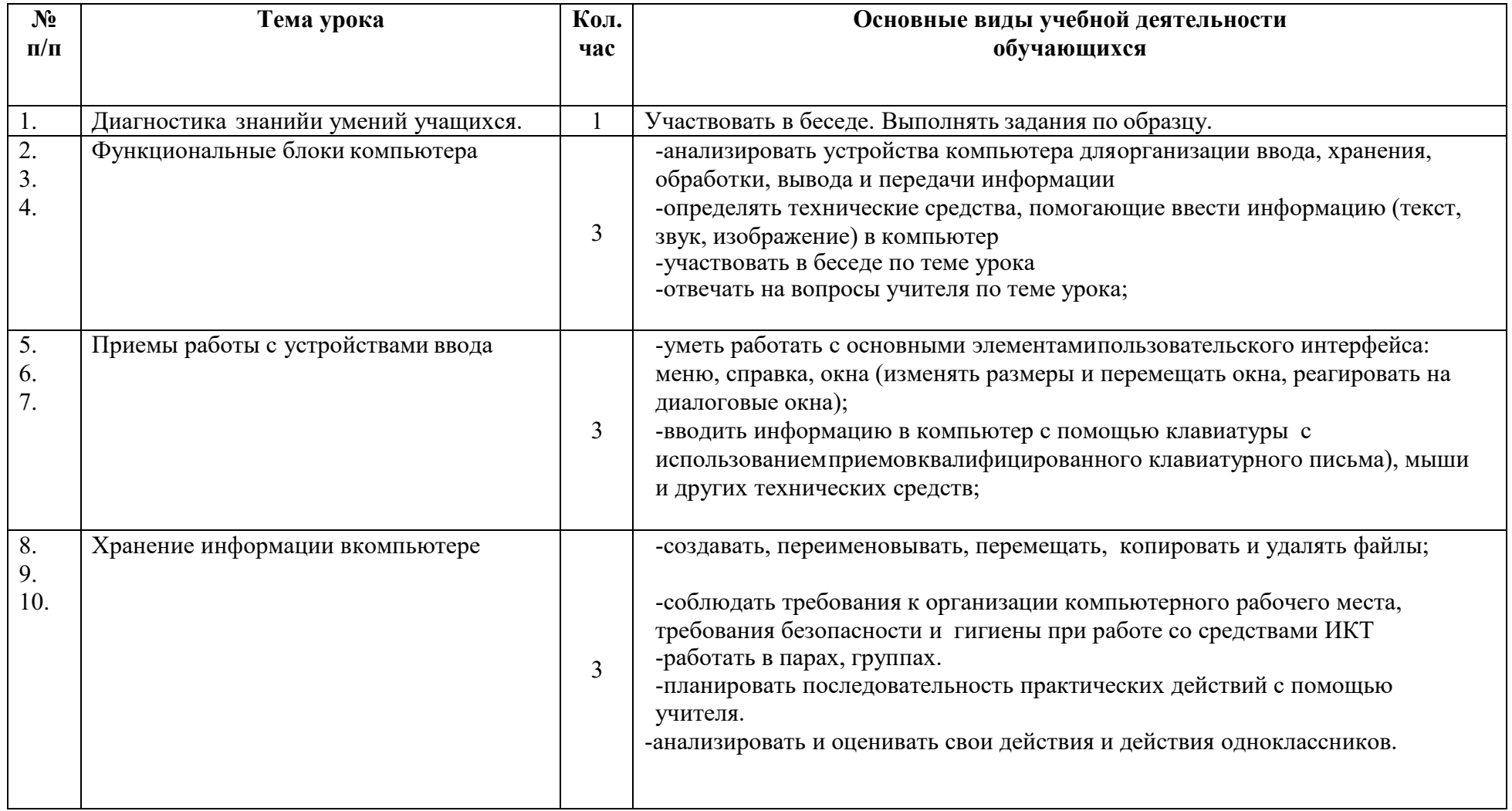

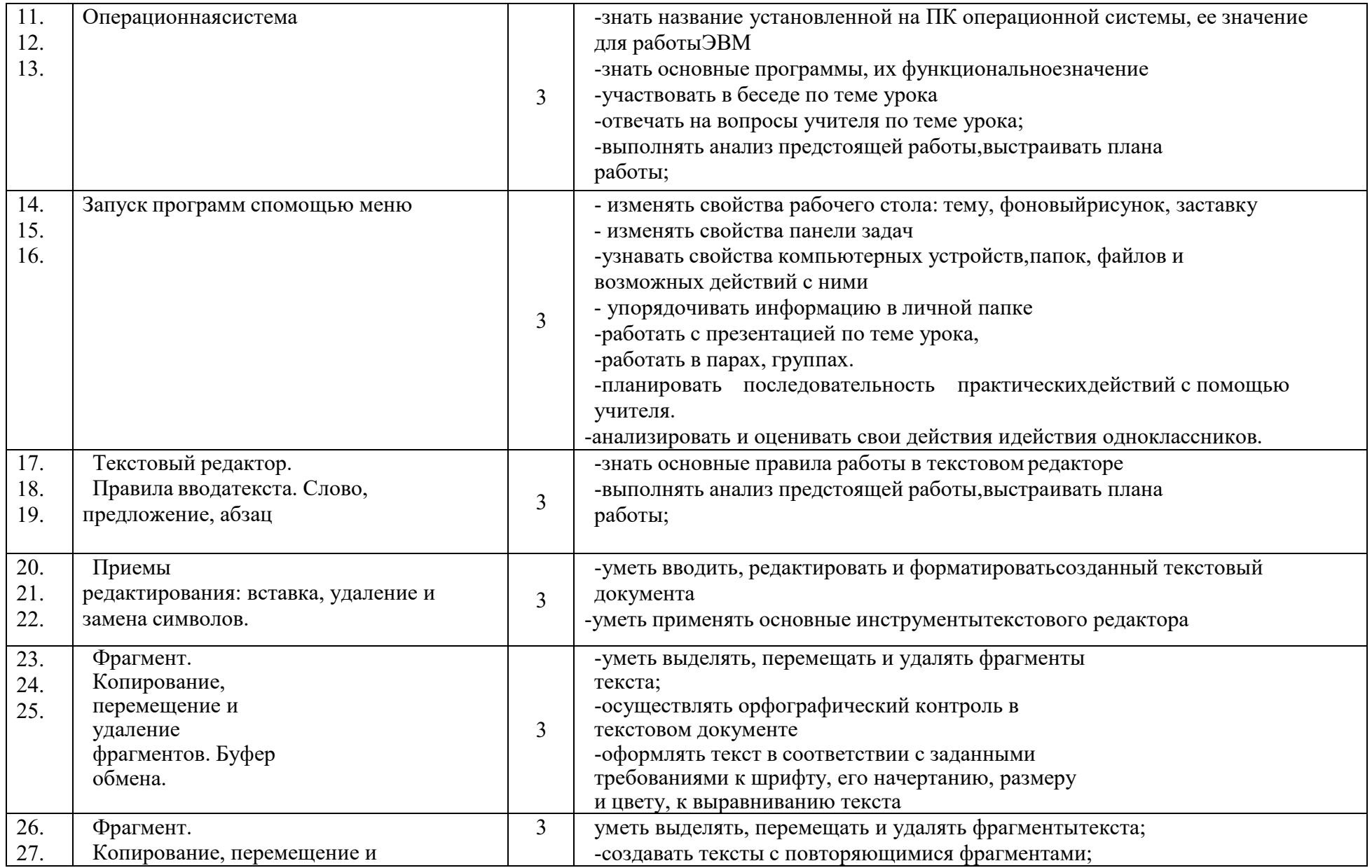

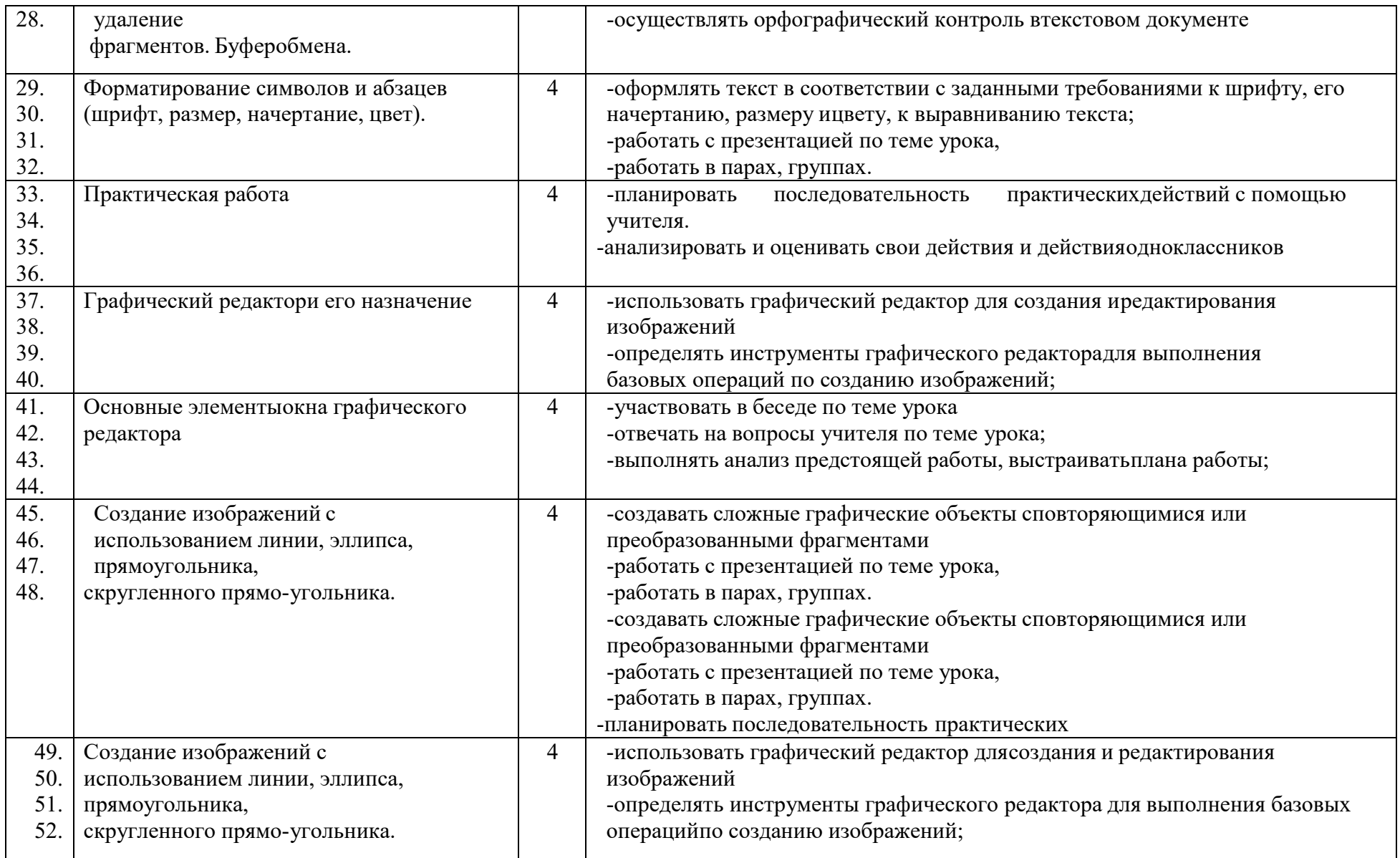

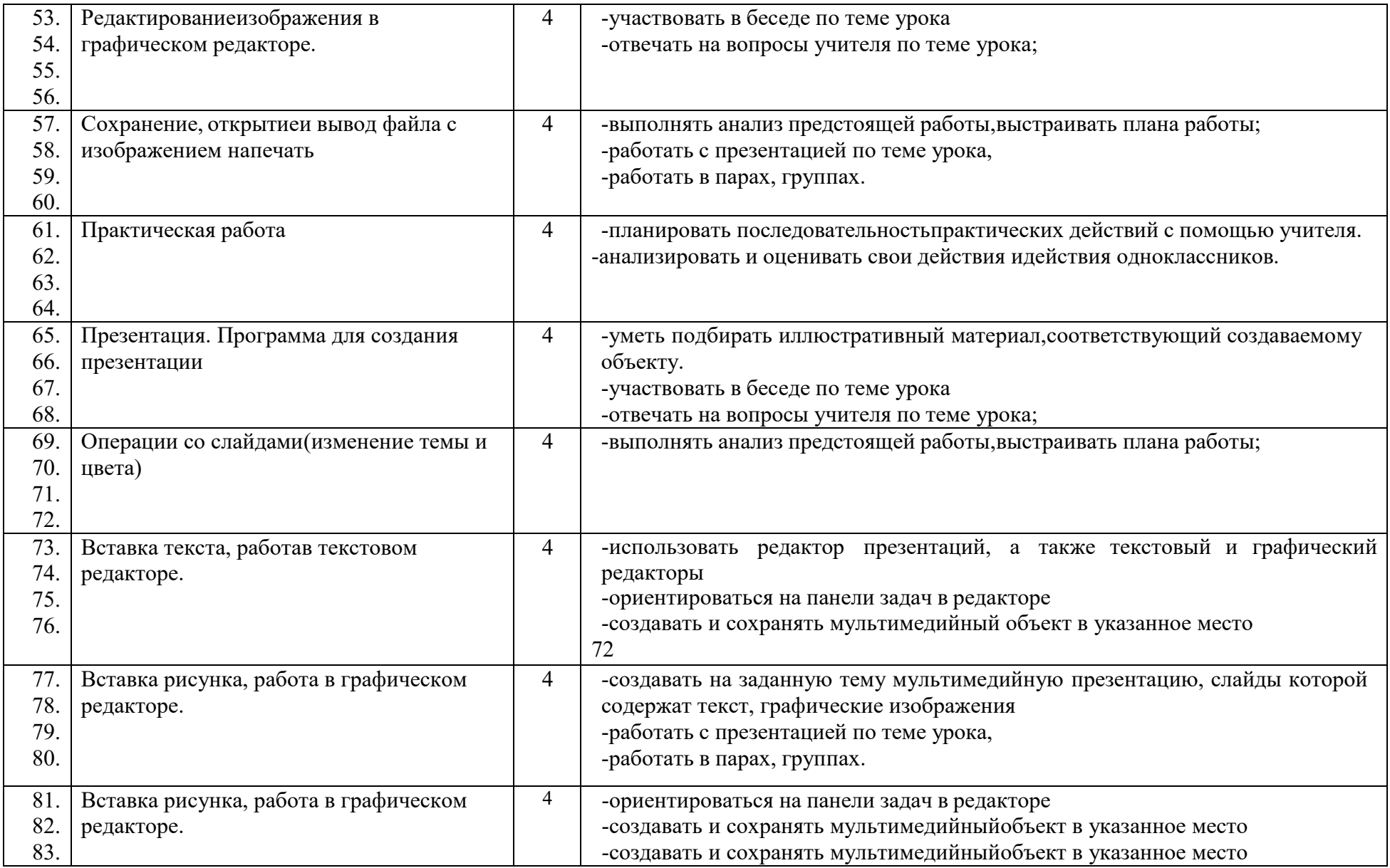

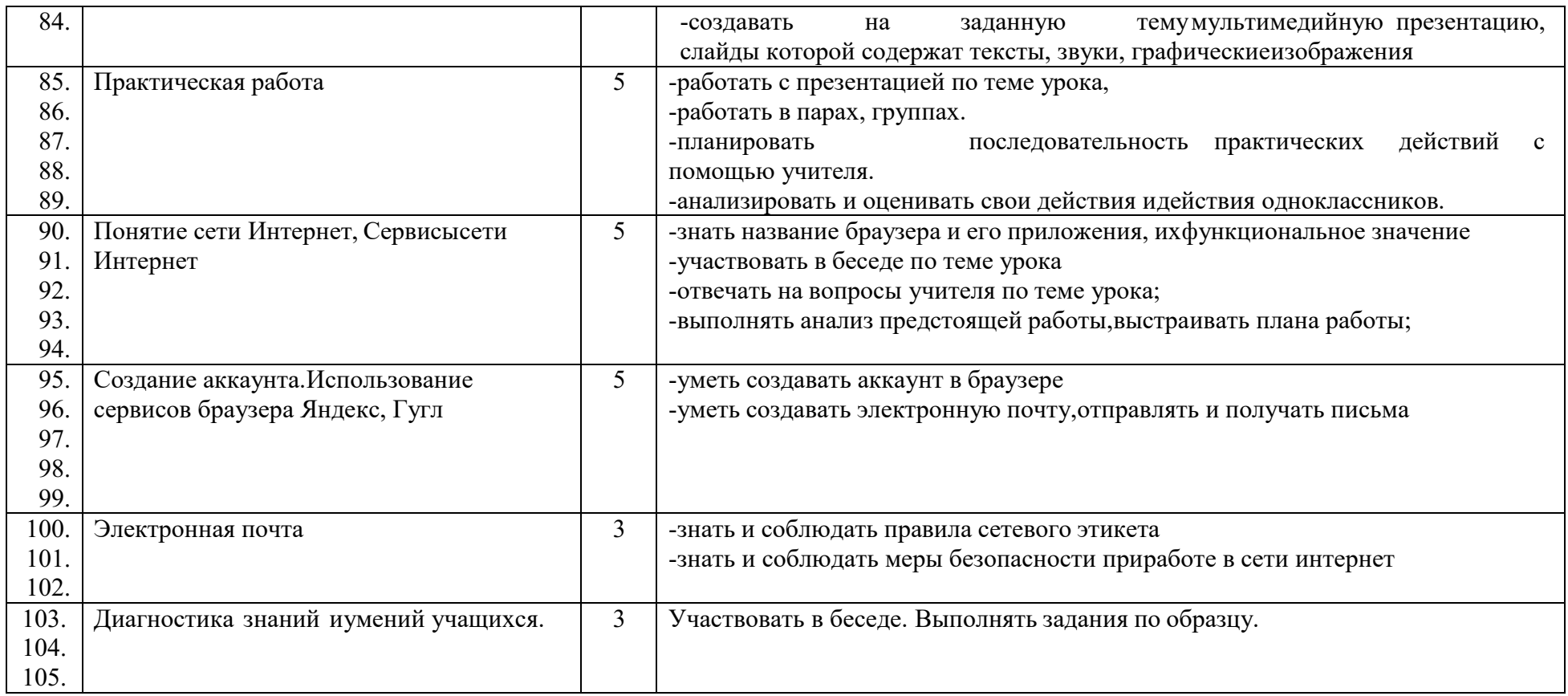

### **Критерии и нормы оценки знаний, умений и навыков (владений) обучающихся.**

1. Содержание и объем материала, подлежащего проверке, определяется программой и учебником. При проверке усвоения материала необходимо выявлять полноту, прочность усвоения учащимися теории и умение применять ее на практике в знакомых и незнакомых ситуациях.

*Тематический* контроль осуществляется по завершении крупного блока (темы). Он позволяет оценить знания и умения учащихся, полученные в ходе достаточно продолжительного периода работы. *Итоговый* контроль осуществляется по завершении года обучения.

2. Основными формами проверки ЗУН учащихся по информатике являются устный опрос, проверочная работа, самостоятельная работа, тестирование, практическая работа на компьютерах.

3. Критерии оценивания разработаны исходя из физических и интеллектуальных возможностей учащихся нашей школы.

При оценке письменных и устных ответов учитель в первую очередь учитывает показанные учащимися знания и умения. Оценка зависит также от наличия и характера погрешностей, допущенных учащимися. Среди погрешностей выделяются ошибки и недочеты.

Ошибкой считается погрешность, если она свидетельствует о том, что ученик не овладел основными знаниями и (или) умениями, указанными в программе.

Недочетами считаются погрешности, которые не привели к искажению смысла, полученного учеником задания или способа его выполнения, например, неаккуратная запись, небрежное выполнение блок-схемы и т. п.

4. Задания для устного и письменного опроса учащихся состоят из теоретических вопросов и задач.

Ответ за теоретический вопрос считается безупречным, если по своему содержанию полностью соответствует вопросу, содержит все необходимые теоретические факты и обоснованные выводы, а его изложение и письменная запись математически и логически грамотны и отличаются последовательностью и аккуратностью.

Решение задачи по программированию считается безупречным, если правильно выбран способ решения, само решение сопровождается необходимыми объяснениями, верно выполнен алгоритм решения, решение записано последовательно, аккуратно и синтаксически верно по правилам какого-либо языка или системы программирования.

Практическая работа на компьютере считается безупречной, если учащийся самостоятельно или с незначительной помощью учителя выполнил все этапы решения задачи на компьютере, и был получен верный ответ или иное требуемое представление задания.

5. Оценка ответа учащегося при устном и письменном опросах, а также при самостоятельной работе на компьютере, проводится по пятибалльной системе, т.е. за ответ выставляется одна из отметок: 2 (неудовлетворительно), 3 (удовлетворительно), 4 (хорошо), 5 (отлично).

6. Учитель может повысить отметку за оригинальный ответ на вопрос или оригинальное решение задачи, которые свидетельствуют о высоком уровне владения информационными технологиями учащимся, за решение более сложной задачи или ответ на более сложный вопрос, предложенные учащемуся дополнительно после выполнения им основных заданий.

Содержание и объем материала, подлежащего проверке в контрольной работе, определяется программой. При проверке усвоения материала выявляется полнота, прочность усвоения учащимися теории и умение применять ее на практике в знакомых и незнакомых ситуациях.

Отметка зависит также от наличия и характера погрешностей, допущенных учащимися.

- *грубая ошибка* полностью искажено смысловое значение понятия, определения;
- *погрешность* отражает неточные формулировки, свидетельствующие о нечетком представлении рассматриваемого объекта;
- *недочет* неправильное представление об объекте, не влияющего кардинально на знания, определенные программой обучения;

• *мелкие погрешности* – неточности в устной и письменной речи, не искажающие смысла ответа или решения, случайные описки и

т.п.

# **Литература**

- 1. «Информатика: для 8 класса» под редакцией Н.Д. Угринович.
- 2. «Информатика и ИКТ для 9 класса» под редакцией Н.В. Макаровой.
- 3. Методическое пособие для учителя «В помощь учителю информатики» под редакцией Н.Л. Югова, Р.Р. Камалов.
- 4. «Раздаточные материалы по информатике 7-9 классы». Издательство «Дрофа» под редакцией Ю.А. Меньшовой.
- 5. Компьютерные программы и видео уроки с сайта http://videouroki.net
- 1. «Электронный практикум» для 6-9 классов.
- 2. «Программа Графика» для 5-7 классов.
- 3. «Электронный учебник по информатике» для 5-7 классов.
- 4. «Программа «Хвост» 5 класс.
- 5. Клавиатурный тренажер 5-9 классов
- 6. Видео уроки.